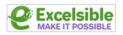

|    | Nicrosoft<br>Excel<br>Advanced | LOOKUP & REFERENCE<br>Help you to work with<br>arrays of data.<br>They are particularly<br>useful when you need to<br>cross reference between<br>different data sets. | <ul> <li>SECURITABLE</li> <li>GETPIVOTTABLE</li> <li>HLOOKUP</li> <li>INDEX</li> <li>LOOKUP</li> <li>MATCH</li> <li>VLOOKUP</li> </ul> |
|----|--------------------------------|----------------------------------------------------------------------------------------------------|----------------------------------------------------------------------------------------------------|
| 1. | GETPIVOTDΔΤΔ                   |                                                                                                    |                                                                                                    |
| 2. |                                |                                                                                                    |                                                                                                    |
| 3. |                                |                                                                                                    |                                                                                                    |
| 4. |                                |                                                                                                    |                                                                                                    |
| 5. |                                |                                                                                                    |                                                                                                    |
| 6. |                                |                                                                                                    | 11                                                                                                    |
|    |                                |                                                                                                    |                                                                                                    |

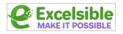

# **1 GETPIVOTDATA**

The **GETPIVOTDATA** function in Excel is used to extract data from a pivot table.

| 1              | A              |          | В        | С             | D          | E                      | F                 | G          | н                       | I        | J               |
|----------------|----------------|----------|----------|---------------|------------|------------------------|-------------------|------------|-------------------------|----------|-----------------|
| 1              | Category       | Fruit    | Τ.       |               |            |                        |                   |            |                         |          |                 |
| 2              |                |          |          |               |            |                        |                   |            |                         |          |                 |
| 3              | Sum of Amou    | n Column | Labels - |               |            |                        |                   |            | □ Order ID<br>✓ Product |          |                 |
| 4              | Row Labels     | Apple    |          | Banana        | Mango      | Orange                 | Grand Total       |            | Category                |          |                 |
| 5              | Australia      |          | 20634    | 52721         | 9186       | 8680                   | 91221             |            | Amount     Date         |          |                 |
| 6              | Canada         |          | 24867    | 33775         | 3767       | 19929                  | 82338             |            | Country                 |          |                 |
| 7              | France         |          | 80193    | 36094         | 7388       | 2256                   | 125931            |            | Months                  |          |                 |
| 8              | Germany        |          | 9082     | 39686         | 8775       | 8887                   | 66430             |            | Drag fields be          | tween ar | eas below:      |
| 9              | New Zealand    |          | 10332    | 40050         |            | 12010                  | 62392             |            | <b>T</b> FILTERS        |          |                 |
| 10             | United Kingdor | n        | 17534    | 42908         | 5600       | 21744                  | 87786             |            | Category                | •        | Product         |
| 11             | United States  |          | 28615    | 95061         | 22363      | 30932                  | 176971            |            |                         |          |                 |
| 12             | Grand Total    |          | 191257   | 340295        | 57079      | 104438                 | 693069            |            | ROWS                    |          | $\Sigma$ values |
| 13             |                |          |          |               |            |                        |                   |            | Country                 | •        | Sum of Amou     |
| 14             | 1              |          |          |               |            |                        |                   |            |                         | _        |                 |
| 15             | Product        | Apple    | G        | et the Tota   | Amount     | for Apple.             |                   |            |                         |          |                 |
| 16             | Amount         | 19125    | 57 =0    | GETPIVOT      | DATA("Am   | nount",\$A             | \$3,"Product",    | B15)       |                         |          |                 |
| 17             | 2              |          |          |               |            |                        |                   |            |                         |          |                 |
| 18             | Country        | Canad    | la G     | et the Tota   | al Amount  | in Canada              |                   |            |                         |          |                 |
| 19             | Amount         | 8233     | B =0     | GETPIVOT      | DATA("Am   | nount",\$A             | \$3,"Country",    | B18)       |                         |          |                 |
| 20             |                |          |          |               |            |                        |                   |            |                         |          |                 |
| 21             | Product 3      |          |          | et the Tota   | al Amount  | for Apple              | in Canada.        |            |                         |          |                 |
| 22             | Country        | Canad    |          |               |            |                        | 60 IID            | 100        | 11 0 0 0 0              |          |                 |
|                | Amount         | 2486     |          | SEIPIVUI      | DATA( An   | iount ,şA              | \$3,"Product",    | 521, C     | ountry ,B22)            |          |                 |
|                |                |          | N        | nte : The GET |            | function co            | n only return dat | a that is  | visible                 |          |                 |
| 24             |                |          | 144      | and the out   |            | , and the state of the |                   | a triat 15 | THE PARTY .             |          |                 |
| 24<br>25<br>26 |                |          | 1        | Select Ca     | tegory "Ve | getables"              |                   |            |                         |          |                 |

## **FUNCTION 1**

In this function, **GETPIVOTDATA** will retrieve the "**Amount**" data for the "**Product**" specified in cell **B15** from the pivot table located in cell **A3**.

## **FUNCTION 2**

In this function, **GETPIVOTDATA** will retrieve the "**Amount**" data for the "**Country**" specified in cell **B18** from the pivot table located in cell **A3**.

## **FUNCTION 3**

In this function, **GETPIVOTDATA** will retrieve the "**Amount**" data for the "**Product**" specified in cell **B21** and the "**Country**" specified in cell **B22** from the pivot table located in cell **A3**.

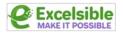

# 2 HLOOKUP

The **HLOOKUP** function in Excel is a way to search for a value in the top row of a table and return a value from a specified row in the table.

|    | А                                 | В      | С                                | D               | E              | F     | G            | Н          | I.           | J            | К         | L         | 1      |
|----|-----------------------------------|--------|----------------------------------|-----------------|----------------|-------|--------------|------------|--------------|--------------|-----------|-----------|--------|
| 1  | NAME                              | SCORE  | LEVEL                            | BONUS           |                | SCORE | 5            | 10         | 15           | 1            |           |           |        |
| 2  | Peter                             | 17     | C C                              | 7%              |                | LEVEL | Α            | В          | С            | 2            |           |           |        |
| 3  | George                            | 20     | С                                | 7%              |                | BONUS | 3%           | 5%         | 7%           | 3            |           |           |        |
| 4  | Helen                             | 1 1    | В                                | 5%              | 2              |       |              |            |              |              |           |           |        |
| 5  | Taylor                            | 1.     | В                                | 5%              |                |       | table array  |            |              |              |           |           |        |
| 6  | Maria                             | 9      | А                                | 3%              |                |       |              |            |              |              |           |           |        |
| 7  | Steven                            | 12     | В                                | 5%              |                |       |              |            |              |              |           |           |        |
| 8  |                                   | 1      |                                  |                 |                |       |              |            |              |              |           |           |        |
| 9  |                                   | lookup | Т                                | T               |                |       |              |            |              |              |           |           |        |
| 10 |                                   | values |                                  | =HLOOKUP(B7     | ,\$G\$1:\$I\$3 | ,3,1) |              |            |              |              |           |           |        |
| 11 | Find closest bonus based on Score |        |                                  |                 |                |       | 1: Returns t | he largest | value that i | is less that | n what we | are looki | ng for |
| 12 |                                   |        | 0: Tries to find the exact value |                 |                |       |              |            |              |              |           |           |        |
| 13 |                                   |        | Find closest lev                 | vel based on Sc | ore            |       |              |            |              |              |           |           |        |

#### **FUNCTION 1**

In this function, **HLOOKUP** will search the top row of the table **(\$G\$1:\$I\$3)** for the value in cell **B2**, and return the value from the **2<sup>nd</sup> row** of the table. If the value in **B2** is not found in the top row of the table, the function will return an error.

#### **FUNCTION 2**

In this function, **HLOOKUP** will search the top row of the table **(\$G\$1:\$I\$3)** for the value in cell **B2**, and return the value from the **3<sup>rd</sup> row** of the table. If the value in **B2** is not found in the top row of the table, the function will return an error.

|                      | А             | В                    | С                    | D                     | E                                   | F      | G             | Н           | 1            |
|----------------------|---------------|----------------------|----------------------|-----------------------|-------------------------------------|--------|---------------|-------------|--------------|
| 17                   | CUSTOMERS     | YR 2018              | YR 2019              | YR 2020               | GR TOTAL                            |        | Find IBM's sa | les for Yea | r 2020       |
| 18                   | UNIC          | € 66,663             | € 164,248            | € 43,216              | € 274,127                           |        | CUSTOMER      | IBM         | 3            |
| 19                   | Logicom       | € 113,799            | € 13,964             | € 106,826             | € 234,589                           |        | SALES YEAR    | YR 2020     |              |
| 20                   | IBM           | € 80,369             | € 77,384             | € <b>41,</b> 632      | € 199,385                           |        | RESULT        | 41632       | <del>(</del> |
| 21                   | European      | € 67,320             | € 108,285            | € <b>14,</b> 659      | € 190,264                           |        | =HLOOKUP      | (H19,A17:E  | 25,4,FALSE)  |
| 22                   | Cyta          | € 129,462            | € 68,797             | € 94,378              | € 292,637                           |        |               |             |              |
| 23                   | Cycom         | € 85,030             | € 25,263             | € 113,918             | € 224,211                           |        |               |             |              |
| 24                   | АНК           | € 66,826             | € 49,562             | € 75,088              | € 191,476                           |        |               |             |              |
| 25                   | ABC Education | € 53,522             | € 31,176             | € 85,607              | € 170,305                           |        |               |             |              |
| 26                   |               |                      |                      |                       | <b>^</b>                            |        |               |             |              |
| 27                   |               |                      |                      |                       | =SUM(B1                             | 8:D18) |               |             |              |
| 23<br>24<br>25<br>26 | Cycom<br>AHK  | € 85,030<br>€ 66,826 | € 25,263<br>€ 49,562 | € 113,918<br>€ 75,088 | € 224,211<br>€ 191,476<br>€ 170,305 | 8:D18) |               |             |              |

## **FUNCTION 3**

In this function, **HLOOKUP** will search the top row of the table **(A17:E25)** for the value in cell **H19**, and return the value from the **4**<sup>th</sup> **row** of the table. If the value in **H19** is not found in the top row of the table, the function will return the value from the **largest value** in the top row that is **less than the search value**. If the search value is smaller than the smallest value in the top row, the function will return an error.

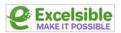

|    | А | В   | С       | D         | E              | F            | G        | Н      | I       |
|----|---|-----|---------|-----------|----------------|--------------|----------|--------|---------|
| 31 |   | ID  | Product |           |                |              |          |        |         |
| 32 |   | 104 | Printer | =HLOOKUP( | 332,\$F\$36:\$ | I\$38, 3, FA | LSE)     |        |         |
| 33 |   | 103 | Tablet  | 4         |                |              |          |        |         |
| 34 |   | 104 | Printer | 4         |                |              |          |        |         |
| 35 |   | 101 | Laptop  |           | Find the Pro   | oduct base   | d on ID. |        |         |
| 36 |   | 102 | Mouse   |           | ID             | 101          | 102      | 103    | 104     |
| 37 |   | 103 | Tablet  |           | Brand          | Dell         | Logitech | Apple  | HP      |
| 38 |   | 101 | Laptop  |           | Product        | Laptop       | Mouse    | Tablet | Printer |
| 39 |   | 102 | Mouse   |           |                |              |          |        |         |

In this function, **HLOOKUP** will search the top row of the table **(\$F\$36:\$I\$38)** for the value in cell **B32**, and return the value from the **3**<sup>rd</sup> **row** of the table. If the value in **B32** is not found in the top row of the table, the function will return an error.

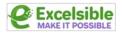

# 3 INDEX

The **INDEX** function in Excel is used to retrieve a value from a range of cells based on a specified row and column number.

|   | А   | В        | С       | D                   | E          | F | G           | Н         |
|---|-----|----------|---------|---------------------|------------|---|-------------|-----------|
| 1 | ID  | NAME     | SURNAME | EMAIL               | Course     |   |             |           |
| 2 | 610 | Jane     | Farley  | j.farley@gmail.com  | Computer   |   | Find the Co | urse base |
| 3 | 798 | Steven   | Batista | a.batista@gmail.com | Psychology |   | RESULT      |           |
| ł | 841 | Evelyn   | Monet   | e.monet@gmail.com   | Biology    | ] | Psychology  |           |
| 5 | 886 | Marilyn  | Bradley | m.bradley@gmail.com | Computer   | ] | =INDEX(A2   | E7,2,5)   |
| 5 | 622 | Jonathan | Adder   | j.adder@gmail.com   | Biology    | ] |             |           |
| 7 | 601 | Adrian   | Birt    | a.birt@gmail.com    | Maths      | ] |             |           |

## **FUNCTION 1**

In this function, the array is **A2:E7**, the row\_num is **2**, and the column\_num is **5**. The function would return the value from the **2**<sup>nd</sup> row and **5**<sup>th</sup> column of the range **A2:E7**.

| А       | В                                                                                     | С                                                                     | D                                                                                            | E                                                                                                    | F                                                                                                    | G                                                                                                    |
|---------|---------------------------------------------------------------------------------------|-----------------------------------------------------------------------|----------------------------------------------------------------------------------------------|----------------------------------------------------------------------------------------------------|----------------------------------------------------------------------------------------------------|----------------------------------------------------------------------------------------------------|
| Planet  | Position                                                                              | Satellites                                                            | Diameter                                                                                     |                                                                                                    |                                                                                                    |                                                                                                    |
| Mercury | 1                                                                                     | 0                                                                     | 4 <mark>,</mark> 879                                                                         |                                                                                                    | Find Jupite                                                                                                    | er's diameter                                                                                                    |
| Venus   | 2                                                                                     | 0                                                                     | 12,104                                                                                       |                                                                                                    | RESULT                                                                                                    |                                                                                                    |
| Earth   | 3                                                                                     | 1                                                                     | 12,756                                                                                       |                                                                                                    | 142984                                                                                                    |                                                                                                    |
| Mars    | 4                                                                                     | 2                                                                     | 6,792                                                                                        | 2                                                                                                    | =INDEX(A                                                                                                    | 12:D20,5,4)                                                                                                    |
| Jupiter | 5                                                                                     | <mark>6</mark> 4                                                      | 142,984                                                                                      |                                                                                                    |                                                                                                    |                                                                                                    |
| Saturn  | 6                                                                                     | 200                                                                   | 120,536                                                                                      |                                                                                                    |                                                                                                    |                                                                                                    |
| Uranus  | 7                                                                                     | 27                                                                    | 51,118                                                                                       |                                                                                                    |                                                                                                    |                                                                                                    |
| Neptune | 8                                                                                     | 13                                                                    | 49,528                                                                                       |                                                                                                    |                                                                                                    |                                                                                                    |
| Pluto   | 9                                                                                     | 5                                                                     | 2,306                                                                                        |                                                                                                    |                                                                                                    |                                                                                                    |
|         | Planet<br>Mercury<br>Venus<br>Earth<br>Mars<br>Jupiter<br>Saturn<br>Uranus<br>Neptune | PlanetPositionMercury1Venus2Earth3Mars4Jupiter5Saturn6Uranus7Neptune8 | PlanetPositionSatellitesMercury10Venus20Earth31Mars42Jupiter564Saturn6200Uranus727Neptune813 | Planet         Position         Satellites         Diameter           Mercury         1         0         4,879           Venus         2         0         12,104           Earth         3         1         12,756           Mars         4         2         6,792           Jupiter         5         64         142,984           Saturn         6         200         120,536           Uranus         7         27         51,118           Neptune         8         13         49,528 | Planet         Position         Satellites         Diameter           Mercury         1         0         4,879           Venus         2         0         12,104           Earth         3         1         12,756           Mars         4         2         6,792           Jupiter         5         64         142,984           Saturn         6         200         120,536           Uranus         7         27         51,118           Neptune         8         13         49,528 | Planet         Position         Satellites         Diameter           Mercury         1         0         4,879           Venus         2         0         12,104           Earth         3         1         12,756           Mars         4         2         6,792           Jupiter         5         64         142,984           Saturn         6         200         120,536           Uranus         7         27         51,118           Neptune         8         13         49,528 |

#### **FUNCTION 2**

In this function, the array is **A12:D20**, the row\_num is **5**, and the column\_num is **4**. This formula would return the value from the **5**<sup>th</sup> row and **4**<sup>th</sup> column of the range **A12:D20**.

|    | А         | В         | С          | D    | E    | F      | G         | Н        | 1          | J            |
|----|-----------|-----------|------------|------|------|--------|-----------|----------|------------|--------------|
| 24 | Dept      | 2015      | 2016       | 2017 |      |        |           |          |            |              |
| 25 | Sales     | 252       | 245        | 151  |      |        |           |          |            |              |
| 26 | HR        | 325       | 436        | 475  |      |        |           |          |            |              |
| 27 | Operation | 176       | 665        | 629  |      |        |           |          |            |              |
| 28 | Marketing | 136       | 630        | 127  |      |        |           |          |            |              |
| 29 | Finance   | 242       | 237        | 681  |      |        |           |          |            |              |
| 30 |           |           |            |      |      | _      |           |          |            |              |
| 31 |           |           | Dept       | 2015 | 2016 |        |           |          |            |              |
| 32 |           |           | Security   | 325  | 436  |        |           |          |            |              |
| 33 |           |           | Payroll    | 176  | 665  |        |           |          |            |              |
| 34 |           |           | Procuremer | 136  | 630  |        |           |          |            |              |
| 35 |           |           |            |      |      |        |           |          |            |              |
| 36 |           | Dept      | 2015       | 2016 |      |        |           |          |            |              |
| 37 |           | Developer | 252        | 245  |      |        |           |          |            |              |
| 38 |           | Admin     | 325        | 436  | 3    |        |           |          |            |              |
| 39 |           | Тах       | 176        | 665  |      | RESULT | Reference | Form Wit | h Multiple | Two-Dimensio |
|    |           | Audit     | 136        | 630  |      | 665    |           | 25:D29,C |            |              |

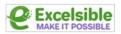

In this function, the array is **(A25:D29, C32:E34, B37:D40)**, the row\_num is **2**, the column\_num is **3**, and the area\_num is **2**. This formula would return the value from the **2**<sup>nd</sup> **row** and **3**<sup>rd</sup> **column** of the **second area in the array**.

The array in this formula is made up of three ranges: A25:D29, C32:E34, and B37:D40. The second area in the array is C32:E34.

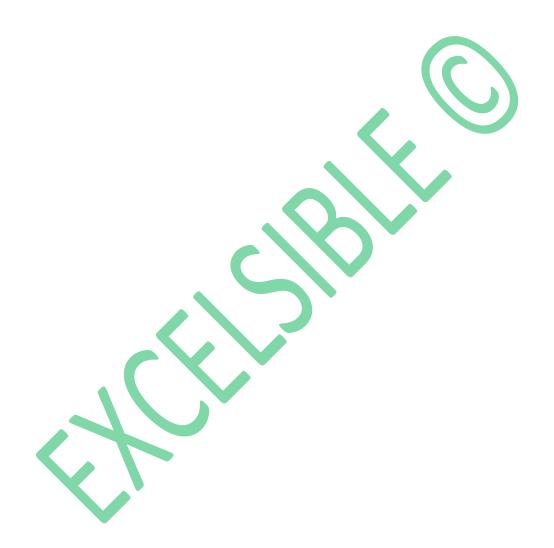

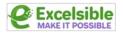

# 4 LOOKUP

The **LOOKUP** function in Excel allows you to search for a value in a range of cells and return a corresponding value from a different range of cells.

|   | А      | В     | С | D      | E      | 1        |        | G         | Н       | 1                 | J         | K        |
|---|--------|-------|---|--------|--------|----------|--------|-----------|---------|-------------------|-----------|----------|
| 1 | NAME   | SALES |   | TARGET | 3125   |          |        |           |         |                   |           |          |
| 2 | Peter  | 1000  |   | SALES  | 3000 / | Value ma | atched | l in Sale | es      | =LOOKUP(E1,B2:B6) |           |          |
| 3 | George | 2000  |   | NAME   | Helen  | Correspo | nding  | value i   | in Name | =LOOKU            | P(E1,B2:B | 6,A2:A6) |
| 4 | Helen  | 3000  |   |        |        |          |        |           |         |                   |           |          |
| 5 | Taylor | 4000  |   |        |        | 2        |        |           |         |                   |           |          |
| 6 | Maria  | 5000  |   |        |        |          |        |           |         |                   |           |          |

## **FUNCTION 1**

If cell E1 contains the value 3125, and the range B2:B6 contains the values 1000, 2000, 3000, 4000, 5000, then the formula =LOOKUP (E1,B2:B6) would return the value 3000 because it is found in the 1<sup>st</sup> column of the range B2:B6.

#### **FUNCTION 2**

If cell E1 contains the value 3125, and the range B2:B6 contains the values 1000, 2000, 3000, 4000, 5000, and the range A2:A6 contains the values Peter, George, Helen, Taylor, Maria then the formula =LOOKUP (E1,B2:B6,A2:A6) would return the value Helen because it corresponds to the value 3000 in the range B2:B6.

|    | Α       | В      | C       |  |
|----|---------|--------|---------|--|
| 11 | NAME    | SALES  | PRICE   |  |
| 12 | Hat     | 15-Jan | € 12.00 |  |
| 13 | Sandals | 16-Jan | € 16.00 |  |
| 14 | Hoodie  | 17-Jan | € 18.00 |  |
| 15 | Sandals | 22-Jan | € 17.00 |  |
| 16 | Hoodie  | 23-Jan | € 15.00 |  |
| 17 | Hat     | 23-Jan | € 11.00 |  |
| 18 | Sandals | 24-Jan | € 15.00 |  |
| 19 | Hoodie  | 25-Jan | € 19.00 |  |

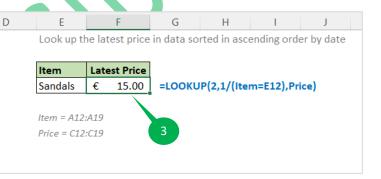

## **FUNCTION 3**

**LOOKUP** is searching for the value 2 in the range 1/(Item=E14) and returning the corresponding value from the range Price.

The 1/(Item=E14) part of the formula is known as an **array formula**. It creates an array of values that consist of either 1 or 0, depending on whether the value in the corresponding cell in the range Item is equal to the value in cell E14. If the value in the cell is equal to E14, the formula returns a value of 1. If the value is not equal, the formula returns a value of 0.

If the range Item consists of the following values: "Hat", "Sandals"etc. and the value in cell **E14** is "Sandals", then the array formula 1/(Item=E14) would return the following array of values:  $\{0,1,0,1,0,0,1,0\}$ .

The **LOOKUP** function will then **search** this array for the value **2**. Since **2** is <u>not</u> present in the array, the function will return the **next smallest value** that is present, which is **1**. It will then

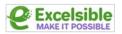

return the **corresponding value** from the range **Price**, which is the value in the **same position** as the **1** in the array.

|    | А     | В     | С  | D     | E     | F                                                  | G          | Н           | I.          | J          |  |
|----|-------|-------|----|-------|-------|----------------------------------------------------|------------|-------------|-------------|------------|--|
| 23 | Score | Grade |    | Score | Grade | Look up the Grade based on Score (using data left) |            |             |             |            |  |
| 24 | 0     | F     |    | 91    | Α /   | =LOOKUP(                                           | D24,A24:B  | 28)         |             |            |  |
| 25 | 60    | D     |    | 85    | В     | =LOOKUP(                                           | D25,B30:F  | 31)         |             |            |  |
| 26 | 70    | С     |    |       |       | Look up the (                                      | Grade base | ed on Score | e (using da | ita below) |  |
| 27 | 80    | В     |    | 4     |       |                                                    |            |             |             |            |  |
| 28 | 90    | А     |    |       |       |                                                    |            |             |             |            |  |
| 29 |       |       |    |       |       |                                                    | _          |             |             |            |  |
| 30 | Score | 0     | 60 | 70    | 80    | 90                                                 |            |             |             |            |  |
| 31 | Grade | F     | D  | С     | В     | Α                                                  | ]          |             |             |            |  |
| 32 |       |       |    |       |       |                                                    |            |             |             |            |  |

#### **FUNCTION 4**

The LOOKUP function will search the range A24:B28 for the value in cell D24.

If the value in cell **D24** was not found in the range, the function would return the next smallest value that is present.

If the value in cell **D24** is "**91**", then the **LOOKUP** function would return the value "**A**" because it is the **next smallest value** in column A after "**90**".

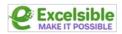

# 5 MATCH

The **MATCH** function in Excel is used to find the relative position of an item in an array that matches a specific value.

|   | А      | В | С | D         | E           | F          | G           |
|---|--------|---|---|-----------|-------------|------------|-------------|
| 1 | NAME   |   |   |           |             |            |             |
| 2 | Peter  | 1 |   | Get the p | position of | an item in | array       |
| 3 | George | 2 |   | LOOKUP    | RESULT      |            |             |
| 4 | Helen  | 3 |   | Helen     | 3           | =MATCH     | I(D4,A2:A6) |
| 5 | Taylor | 4 |   |           | Helen       | =LOOKU     | P(D4,A2:A6) |
| 6 | Maria  | 5 |   |           |             |            |             |
|   | 1      |   |   |           |             |            |             |

## **FUNCTION 1**

If D4 contains the value "Helen" and the values in A2:A6 are "Peter", "George", "Helen", "Taylor", "Maria", the MATCH function would return 3, since "Helen" is the first value in the lookup array that matches "Helen".

If the lookup\_value is not found in the lookup\_array, the **MATCH** function will return an **#N/A** error.

#### **FUNCTION 2**

If **D4** contains the value "**Helen**" and the values in **A2:A6** are "**Peter**", "**George**", "**Helen**", "**Taylor**", "**Maria**", the **LOOKUP** function would return "**Helen**", since "**Helen**" is the value in the lookup\_vector that matches the lookup\_value.

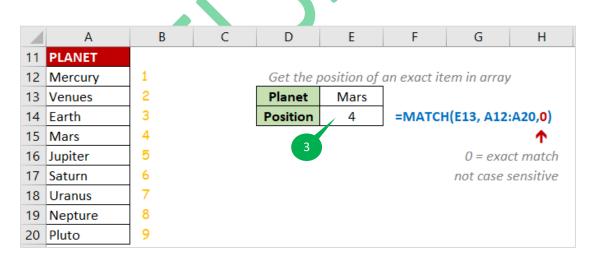

## **FUNCTION 3**

If the value "Mars" appears in the cell E13, and MATCH function searches for "Mars" in the range A12:A20, the function will return 4, because "Mars" is the 4<sup>th</sup> value in the range.

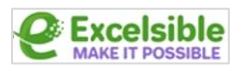

|    | А      | В                                                  | С | D        | E      | F           | G           | н                | I. | J      |   |
|----|--------|----------------------------------------------------|---|----------|--------|-------------|-------------|------------------|----|--------|---|
| 24 | VALUES | Get the position of an approximately item in array |   |          |        |             |             |                  |    | VALUES |   |
| 25 | 100    | 1                                                  |   |          |        | _           |             |                  |    | 900    | 1 |
| 26 | 200    | 2                                                  |   | Planet   | 575    |             |             |                  |    | 800    | 2 |
| 27 | 300    | 3                                                  |   | Position | 5      | =MATCH      | H(E26, A25  | :A33, <b>1</b> ) |    | 700    | 3 |
| 28 | 400    | 4                                                  |   |          |        |             |             | <b>^</b>         |    | 600    | 4 |
| 29 | 500    | 5                                                  |   | 4        |        | 1 = ap      | proximate   | ly match         |    | 500    | 5 |
| 30 | 600    | 6                                                  |   |          | value  | s should be | in ascendi  | ing order        |    | 400    | 6 |
| 31 | 700    | 7                                                  |   |          |        | _           |             |                  |    | 300    | 7 |
| 32 | 800    | 8                                                  |   | Planet   | 575    |             |             |                  |    | 200    | 8 |
| 33 | 900    | 9                                                  |   | Position | 4      | =MATCH      | H(E32,J25:J | <b>33,-1</b> )   |    | 100    | 9 |
| 34 |        |                                                    |   |          |        |             |             | 1                |    |        |   |
| 35 |        |                                                    |   | 5        |        | -1 = ap     | proximate   | ly match         |    |        |   |
| 36 |        |                                                    |   |          | values | should be i | in descendi | ing order        |    |        |   |

The range **A25:A33** is in **ascending** order. If the value in cell **E26** is "**575**" and "**500**" is the **5th item** in the range **A25:A33**, the function will return "**5**".

#### **FUNCTION 5**

The range **J25:J33** is in **ascending** order.

If the value in cell **E32** is "**575**" and "**600**" is the **4th item** in the range **J25:J33**, the function will return "**4**".

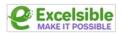

# <mark>6 VLOOKUP</mark>

The **VLOOKUP** function in Excel is used to search for a specific value in a table and return a corresponding value from a different column in the same row.

|    | А        | В        | С       | D                   | E            | F                  |
|----|----------|----------|---------|---------------------|--------------|--------------------|
| 1  | ID       | NAME     | SURNAME | EMAIL               | Course       |                    |
| 2  | 610      | Jane     | Farley  | j.farley@gmail.com  | Computer     |                    |
| 3  | 798      | Steven   | Batista | a.batista@gmail.com | Psychology   |                    |
| 4  | 841      | Evelyn   | Monet   | e.monet@gmail.com   | Biology      |                    |
| 5  | 886      | Marilyn  | Bradley | m.bradley@gmail.com | Computer     |                    |
| 6  | 622      | Jonathan | Adder   | j.adder@gmail.com   | Biology      |                    |
| 7  | 601      | Adrian   | Birt    | a.birt@gmail.com    | Maths        |                    |
| 8  | <b>^</b> |          |         | 1                   |              |                    |
| 9  | lookup   |          |         | result              |              |                    |
| 10 | column   |          |         | column              |              |                    |
| 11 |          |          |         |                     |              |                    |
| 12 |          |          | ID      | EMAIL               |              |                    |
| 13 |          |          | 798     | a.batista@gmail.com | =VLOOKUP(    | C13,A2:E7,4,FALSE) |
| 14 |          |          | 1       | ↑ <b>\</b>          | Find an emai | l based on ID      |
| 15 |          |          | lookup  | result              |              |                    |
| 16 |          |          | values  | 1                   |              |                    |
|    |          |          |         |                     |              |                    |

## **FUNCTION 1**

The function will search the table array A2:E7 for the value in cell C13. If it finds a match, it will return the value from the 4<sup>th</sup> column of the same row. If it doesn't find a match, it will return an error.

|       | Α           | В         | С         | D         | E         | F | G                | H                 | 1 I I I  | J            |
|-------|-------------|-----------|-----------|-----------|-----------|---|------------------|-------------------|----------|--------------|
| 9     |             |           |           |           |           |   | Find Logicom's s | ales for Year 20  | )20      |              |
| 0     | CUSTOMERS   | YR 2018   | YR 2019   | YR 2020   | GR TOTAL  |   | CUSTOMER         | Logicom           |          | 2            |
| 1 UN  | IC          | € 66,663  | € 164,248 | € 43,216  | € 274,127 |   | SALES YEAR       | 2020              |          |              |
| 2 Log | gicom       | € 113,799 | € 13,964  | € 106,826 | € 234,589 |   | RESULT           | 106826            | F        |              |
| 3 IBN | Λ           | € 80,369  | € 77,384  | € 41,632  | € 199,385 |   | =VLOOKUP(H20     | A21:E28,4,FAL     | SE)      |              |
| 4 Eur | opean       | € 67,320  | € 108,285 | € 14,659  | € 190,264 |   |                  |                   |          |              |
| 5 Cyt | a           | € 129,462 | € 68,797  | € 94,378  | € 292,637 |   |                  |                   | 3        |              |
| 6 Cyc | com         | € 85,030  | € 25,263  | € 113,918 | € 224,211 |   | Find UNIC's Grar | nd Total          |          |              |
| 7 AH  | к           | € 66,826  | € 49,562  | € 75,088  | € 191,476 |   |                  | $\mathbf{+}$      |          |              |
| 8 AB  | C Education | € 53,522  | € 31,176  | € 85,607  | € 170,305 |   | Customer         | GR TTL            | VAT      | GR TTL (+ VA |
| 9     |             |           |           | ·         |           |   | UNIC             | € 274,127 /       | € 52,084 | € 326,211    |
| 0     |             |           |           |           |           |   | IBM              | € 199,385         | € 37,883 | € 237,268    |
| 1     |             |           |           |           |           |   | AHK              | € 191,476         | € 36,380 | € 227,856    |
| 2     |             |           |           |           |           |   |                  |                   | TOTAL    | € 791,336    |
| 3     |             |           |           |           |           |   | =VLOOKUP(G29     | \$A\$21:\$E\$28.5 | FALSE)   |              |

## **FUNCTION 2**

The function will search the table array **A21:E28** for the value in cell **H20**. If it finds a match, it will return the **value** from the **4**<sup>th</sup> **column** of the same row. If it doesn't find a match, it will return an **error**.

## **FUNCTION 3**

The function will search the table array **\$A\$21:\$E\$28** for the value in cell **G29**. If it finds a match, it will return the **value** from the **5<sup>th</sup> column** of the same row. If it doesn't find a match, it will return an **error**.

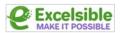

|    | А                 | В          | С                           | D           | E | E F         | E F G                          | E F G H                                      |
|----|-------------------|------------|-----------------------------|-------------|---|-------------|--------------------------------|----------------------------------------------|
| 40 |                   |            | Join Full Name and Departme | nts data    |   |             |                                |                                              |
| 41 |                   |            | =A44&B44                    |             |   |             |                                |                                              |
| 42 |                   |            | $\mathbf{V}$                |             |   |             |                                |                                              |
| 43 | Full name         | Department | t Helper                    | Salary      |   | Find the Sa | Find the Salary for George Geo | Find the Salary for George Georgiou in Sales |
| 44 | Andreas Andreou   | Adm        | Andreas AndreouAdm          | € 92,985.00 |   | <u> </u>    | <b>↓</b>                       | <u>↓</u>                                     |
| 45 | Annie Hunter      | Marketing  | Annie HunterMarketing       | € 60,691.00 |   | Salary      | Salary Criteria1               | Salary Criteria1 Criteria2                   |
| 46 | Anna Lyn          | IT         | Anna LynIT                  | € 75,144.00 |   | € 81,603.00 | € 81,603.00 George Georgiou    | € 81,603.00 George Georgiou Sales            |
| 47 | George Georgiou   | Sales      | George GeorgiouSales        | € 81,603.00 |   | =VLOOKUF    | =VLOOKUP(G46&H46,C:D,2,FA      | =VLOOKUP(G46&H46,C:D,2,FALSE)                |
| 48 | Bob Simon         | Marketing  | Bob SimonMarketing          | € 65,237.00 |   |             |                                |                                              |
| 49 | Bradley Stewart   | IT         | Bradley StewartIT           | € 64,717.00 | 4 | 4           | 4                              | 4                                            |
| 50 | James Petrou      | Adm        | James PetrouAdm             | € 63,713.00 |   |             |                                |                                              |
| 51 | Bryan Sloane      | IT         | Bryan SloaneIT              | € 74,243.00 |   |             |                                |                                              |
| 52 | Caylie Menaniou   | Adm        | Caylie MenaniouAdm          | € 62,683.00 |   |             |                                |                                              |
| 53 | Chatsworth Miller | Marketing  | Chatsworth MillerMarketing  | € 71,358.00 |   |             |                                |                                              |
| 54 | Chris Savva       | Sales      | Chris SavvaSales            | € 89,758.00 |   |             |                                |                                              |
| 55 |                   |            |                             |             |   |             |                                |                                              |

This function will search the table array **C:D** for the value in cells **G46** and **H46** concatenated together. If it finds a match, it will return the **value** from the **2<sup>nd</sup> column** of the same row. If it doesn't find a match, it will return an **error**.